# **REGULAMIN ŚWIADCZENIA USŁUGI SZEROKOPASMOWEGO DOSTĘPU DO INTERNETU PRZEZ TELE2 POLSKA SPÓŁKA Z O.O.**

◈

#### §1. POSTANOWIENIA OGÓLNE

 Niniejszy Regulamin (Regulamin) stanowi integralną część wszystkich umów o świadczenie usługi szerokopasmowego dostępu do Internetu (Umowy), na podstawie których Tele2 Polska Spółka z o.o. z siedzibą w Warszawie przy ul. Marynarskiej 21, wpisana do rejestru przedsiębiorców prowadzonego przez Sąd Rejonowy dla Miasta Stołecznego Warszawy pod nr KRS 0000125125 (TELE2) świadczy usługę szerokopasmowego dostępu do sieci Internet wraz z usługami dodatkowymi (Usługi) na rzecz osób fizycznych zawierających Umowę w celu niezwiązanym bezpośrednio z działalnością gospodarczą lub zawodową (Konsumentów) oraz na rzecz innych podmiotów (zwanych dalej łącznie Klientami).

#### §2. UMOWA

- 1. Zawarcie Umowy z Klientem uzależnione jest od istnienia technicznych i prawnych możliwości realizacji Usług. TELE2 może uzależnić zawarcie Umowy od pozytywnej oceny wiarygodności płatniczej Klienta lub dostarczenia przezeń dokumentów potwierdzających możliwość wykonania zobowiązań wobec TELE2.
- 2. Klient zobowiązany jest informować TELE2 o zmianie swoich danych wskazanych w Umowie, pod rygorem uznania pism i faktur skierowanych na ostatnio wskazany adres za skutecznie doręczone.
- 3. Zmiana warunków Umowy, w szczególności poprzez wybór innej opcji Usługi, może zostać dokonana telefonicznie, w tym za pośrednictwem infolinii TELE2 0 801 801 222, lub przez Internet, pod warunkiem istnienia prawnych oraz technicznych możliwości zmiany Umowy telefonicznie lub przez Internet. TELE2, w szczególności w przypadku zlecenia związanego z istotnymi obciążeniami finansowymi lub organizacyjnymi dla Klienta bądź istotnym ograniczeniem zakresu dotychczas świadczonych Usług, może żądać potwierdzenia zlecenia przez Klienta na piśmie. TELE2 listownie potwierdza Klientowi zmienione warunki Umowy. Zwiększenie prędkości transferu danych w ramach Usługi uzależnione jest od możliwości technicznych łącza abonenckiego, na którym świadczona jest Usługa.

### §3. ŚWIADCZENIE USŁUG

- 1. Zakres Usług świadczonych przez TELE2 na podstawie Regulaminu obejmuje: a) usługę szerokopasmowego dostępu do sieci Internet z maksymalną prędkością do/od Klienta, zgodnie z wybraną przez Klienta opcją (Usługa ADSL);
- b) Usługi Dodatkowe (poczta elektroniczna, hosting, oraz inne usługi świadczone poprzez sieć Internet lub związane z korzystaniem z sieci Internet, których szczegółowa lista znajduje się w aktualnym Cenniku).
- 2. Skorzystanie z Usług wymaga zawarcia Umowy z TELE2, wypowiedzenia przez Klienta umowy o świadczenie usługi szerokopasmowego dostępu do sieci Internet z Telekomunikacją Polską S.A. (w przypadku gdy Klient jest stroną takiej umowy z TP SA) świadczonej na łączu abonenckim, na którym Usługi świadczyć będzie TELE2, oraz prawidłowego przeprowadzenia przez Klienta procesu rejestracji. Rejestracja może zostać dokonana z wykorzystaniem zestawu instalacyjnego przekazanego Klientowi do używania przez TELE2 (składającego się w szczególności z modemu, oprogramowania oraz elementów dodatkowych), zgodnie z instrukcją załączoną do zestawu (Zestaw Instalacyjny), lub z wykorzystaniem własnych urządzeń Klienta (przy czym TELE2 nie gwarantuje możliwości rejestracji oraz możliwości prawidłowego korzystania z Usług przy użyciu innych urządzeń niż Zestaw Instalacyjny). TELE2 zobowiązuje się udostępnić Klientowi Zestaw Instalacyjny w stanie umożliwiającym jego prawidłowe używanie. Zestaw Instalacyjny zostanie przekazany Klientowi za pośrednictwem kuriera lub w inny sposób za pisemnym potwierdzeniem.
- 3. Modem oraz inne urządzenia znajdujące się w Zestawie Instalacyjnym stanowią własność TELE2. Klient nie ma prawa dokonywać jakichkolwiek zmian w tych urządzeniach, ani udostępniać ich osobom trzecim. Po wygaśnięciu Umowy TELE2 może zażądać zwrotu Zestawu Instalacyjnego, na koszt TELE2. Z momentem wydania Klientowi Zestawu Instalacyjnego do używania, na Klienta przechodzi ryzyko uszkodzenia lub utraty Zestawu Instalacyjnego, w tym również utraty na skutek kradzieży. Klient zobowiązany jest poinformować TELE2 o uszkodzeniu, nieprawidłowym funkcjonowaniu lub utracie Zestawu Instalacyjnego oddanego Klientowi do używania, w terminie nie przekraczającym 48 godzin od tego zdarzenia. W przypadku uszkodzeń Zestawu Instalacyjnego z przyczyn nieobciążających Klienta (w szczególności z wyłączeniem uszkodzeń mechanicznych), TELE2 dokona naprawy Zestawu Instalacyjnego lub wymieni go na nowy, według swojego wyboru. Pozostałe warunki używania Zestawu Instalacyjnego zawarte są w instrukcji dołączonej do Zestawu Instalacyjnego.
- 4. Dokonanie przez Klienta rejestracji, o której mowa w ust. 2 powyżej, będzie możliwe po otrzymaniu od TELE2 informacji o realizacji zamówienia Klienta. TELE2 rozpoczyna naliczanie opłat z tytułu Usługi w dniu następnym po doręczeniu Klientowi Zestawu Instalacyjnego albo w dniu następnym po doręczeniu Klientowi przesyłki z loginem oraz hasłem (w przypadku gdy Klient zrezygnował z otrzymania Zestawu Instalacyjnego od TELE2). W przypadku nie odebrania przez Klienta przesyłki zawierającej Zestaw Instalacyjny bądź login i hasło w uzgodnionym przezeń z TELE2 miejscu i dacie, z przyczyn obciążających Klienta, TELE2 rozpocznie naliczanie opłat od dnia następnego po tej dacie.
- 5. Klient może korzystać z Usług wyłącznie w obrębie lokalu wskazanego w Umowie. Klient może złożyć wniosek o zmianę lokalu w którym świadczone są

Usługi. Wniosek powinien być doręczony TELE2 co najmniej na 15 dni roboczych przed początkiem miesiąca kalendarzowego od którego Klient zamierza korzystać z Usługi w nowym lokalu. Wniosek złożony po tym terminie zostanie zrealizowany w miesiącu kalendarzowym następującym po miesiącu kalendarzowym w którym zmiana miała być dokonana.

- 6. Każdorazowe rozpoczęcie korzystania z Usług wymaga dokonania przez Klienta autoryzacji polegającej na weryfi kacji uprawnień do korzystania z Usług na podstawie loginu oraz hasła, przesłanych Klientowi przez TELE2 wraz z Zestawem Instalacyjnym albo odrębną przesyłką (w przypadku gdy Klient zrezygnował z otrzymania Zestawu Instalacyjnego od TELE2). Klient zobowiązany jest do ochrony hasła oraz do nieudostępniania hasła osobom trzecim.
- 7. TELE2 może zawiesić świadczenie Usług w następujących przypadkach: a) Klient zalega z płatnością całości lub części jakiejkolwiek opłaty przez okres
- dłuższy niż 30 dni; b) Klient podejmuje działania utrudniające albo uniemożliwiające świadczenie lub korzystanie z Usług, w tym również przez innych Klientów, w szczególności używa jakichkolwiek urządzeń zakłócających prawidłowe funkcjonowanie sieci telekomunikacyjnej;
- c) Klient odpłatnie lub nieodpłatnie udostępnia Usługi osobom trzecim poza lokalem wskazanym w Umowie lub świadczy na ich podstawie usługi telekomunikacyjne osobom trzecim, bądź Konsument korzysta z Usług w celach związanych z prowadzeniem działalności gospodarczej;
- d) dane podane przez Klienta przy zawarciu lub w trakcie obowiązywania Umowy są nieprawdziwe;
- e) z przyczyn technicznych lub prawnych nie jest możliwe dalsze świadczenie na rzecz Klienta Usług lub też zapewnienie ich należytej jakości;
- f) Klient rozsyła wirusy lub niezamówione informacje (spam), podejmuje działania mające na celu uzyskanie nieautoryzowanego dostępu do systemu komputerowego, danych lub oprogramowania, udostępnia treści niezgodne z przepisami prawa lub dobrymi obyczajami bądź też wykorzystuje Usługi w celu niezgodnym z prawem lub dobrymi obyczajami;
- g) Klient korzysta z Usług poza lokalem wskazanym w Umowie bądź też utraci tytuł prawny do tego lokalu;
- h) Klient udostępnia hasło osobom trzecim;
- i) Klient używa urządzeń służących do korzystania z Usług niezgodnie z niniejszym Regulaminem, Umową lub instrukcją obsługi, w szczególności naraża na zniszczenie Zestaw Instalacyjny lub udostępnia go osobom trzecim bądź też korzysta z Usług za pomocą urządzeń telekomunikacyjnych niespełniających wymagań określonych przez obowiązujące przepisy;
- j) Klient wykorzystuje urządzenia zarejestrowane przez TELE2 jako oddane do używania innemu Klientowi, utracone albo skradzione;
- k) Klient uniemożliwia przedstawicielom TELE2 wymianę urządzeń w wyznaczonym przez TELE2 terminie bądź też nie umożliwia dostępu do urządzeń znajdujących się w lokalu wskazanym w Umowie w celu przeglądu, pomiarów lub usunięcia usterki albo awarii;
- l) żądanie takie zgłoszą właściwe organy wykonujące zadania i obowiązki na rzecz obronności, bezpieczeństwa państwa lub bezpieczeństwa i porządku publicznego.
- 8. W ramach obsługi serwisowej, TELE2 dokonuje konserwacji i usuwania uszkodzeń oraz awarii w urządzeniach będących własnością TELE2, jednakże Klient ponosi odpowiedzialność za szkody powstałe z przyczyn obciążających Klienta i zobowiązany jest do pokrycia kosztów usunięcia uszkodzeń z tego tytułu. Klient może zgłaszać problemy z korzystaniem z Usług oraz zasięgać informacji na temat Usług w Biurze Obsługi Klienta TELE2 pod nr 0 801 801 222.
- 9. W czasie obowiązywania Umowy, Klient może zmienić opcję Usługi poprzez wybór niższej lub wyższej prędkości w ramach oferty TELE2, na warunkach określonych w Cenniku. Zmiana prędkości na wyższą jest uzależniona od możliwości technicznych łącza abonenckiego na którym świadczona jest Usługa. W celu zmiany opcji Usługi, Klient jest zobowiązany złożyć wniosek do TELE2 co najmniej na 15 dni roboczych przed początkiem miesiąca kalendarzowego od którego ma obowiązywać zmiana. Wniosek złożony po upływie tego terminu zostanie rozpatrzony w kolejnym miesiącu kalendarzowym.

#### §4. NALEŻNOŚCI Z TYTUŁU ŚWIADCZENIA USŁUG

- 1. W ramach opłaty abonamentowej TELE2 zapewnia:
- a) możliwość korzystania z Usług przypisanych w Cenniku do danej opłaty abonamentowej,
- b) obsługę serwisową, z wyłączeniem usług serwisowych dodatkowo płatnych oraz obsługi nieuzasadnionych wezwań.
- 2. Klient zobowiązany jest do uiszczania należności za Usługi zrealizowane w danym Okresie Rozliczeniowym w podanym do wiadomości Klienta terminie płatności, wskazywanym na doręczanych mu fakturach VAT (w tym fakturach wystawianych

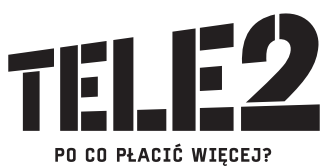

⊕

⊕

 $\bigoplus$ 

w formie elektronicznej) – bez względu na okoliczność, kto z tych Usług bezpośrednio skorzystał. W przypadku nie otrzymania faktury za Okres Rozliczeniowy, Klient winien niezwłocznie zgłosić ten fakt do TELE2.

- 3. Należności TELE2 z tytułu realizacji Usług naliczane są na podstawie cen wynikających z wybranego przez Klienta pakietu taryfowego, wskazanych w Cenniku obowiązującym Klienta w chwili wykonania Usługi.
- 4. Okres Rozliczeniowy trwa jeden miesiąc. TELE2 zastrzega sobie możliwość zmiany długości Okresu Rozliczeniowego w przypadku zaistnienia ważnych względów organizacyjnych lub technicznych. TELE2 zastrzega sobie również możliwość obciążenia Klienta opłatą za Usługi, którą Klient nie został obciążony w poprzednich Okresach Rozliczeniowych, w sytuacjach wyjątkowych lub niezależnych od TELE2.
- 5. W przypadku świadczenia Usługi podlegającej opłacie abonamentowej przez niepełny Okres Rozliczeniowy lub też okres dłuższy niż miesiąc, wysokość opłaty abonamentowej jest obliczana proporcjonalnie do liczby dni, w których Usługa ta była świadczona.
- 6. Zapłata dokonana jest z chwilą uznania rachunku bankowego TELE2 wskazanego na fakturze (w tym fakturze wystawianej w formie elektronicznej) lub podanego do wiadomości Klienta w inny sposób. W przypadku opóźnienia w zapłacie należności, TELE2 uprawniona będzie do naliczenia odsetek ustawowych, jak też obciążenia Klienta kosztami wzywania do zapłaty oraz postępowania windykacyjnego (w wysokości określonej w Cenniku).

#### §5. ODPOWIEDZIALNOŚĆ TELE2

- 1. Wobec Klientów niebędących Konsumentami, TELE2 nie ponosi odpowiedzialności za działania osób trzecich ani za utracone korzyści.
- 2. TELE2 nie ponosi odpowiedzialności za nieprawidłowe działanie urządzeń Klienta skutkujących niewykonaniem lub nienależytym wykonaniem Usług.
- 3. Za każdy dzień przerwy w świadczeniu Usług, za którą TELE2 ponosi odpowiedzialność, nie dłużej jednak niż za 30 dni, Klientowi przysługuje kara umowna w wysokości 1/30 opłaty miesięcznej obliczonej według rachunku za Okres Rozliczeniowy, w którym wystąpiła przerwa – chyba że łączny czas przerw w tym Okresie Rozliczeniowym był krótszy niż 24 godziny. Do okresu, za który Klientowi przysługuje kara umowna nie wlicza się czasu, w którym usunięcie awarii nie było możliwe z przyczyn leżących po stronie Klienta. Wypłata kar umownych następuje w przypadku uwzględnienia wniesionej przez Klienta reklamacji, stosownie do jego wniosku – poprzez zaliczenie kary na poczet przyszłych należności, wpłatę na rachunek bankowy bądź przekaz pocztowy. W pozostałym zakresie, TELE2 ponosi wobec Konsumentów odpowiedzialność na zasadach ogólnych określonych we właściwych przepisach.

#### §6. POSTĘPOWANIE REKLAMACYJNE

- 1. Klient składa reklamacje ustnie do protokołu sporządzonego przez Biuro Obsługi Klienta TELE2 albo pisemnie (na adres: skrytka pocztowa nr 597, 40-900 Katowice 2), telefonicznie bądź przy wykorzystaniu innych środków porozumiewania się na odległość, w tym drogą elektroniczną, o ile nie stoją temu na przeszkodzie techniczne możliwości. Reklamacja może być złożona w terminie 12 miesięcy od ostatniego dnia okresu rozliczeniowego, w którym zakończyła się przerwa w świadczeniu Usługi, lub od dnia, w którym Usługa została nienależycie wykonana lub miała być wykonana, lub od dnia doręczenia rachunku lub faktury zawierających nieprawidłowe obliczenie należności za Usługi. Reklamację złożoną po upływie terminu TELE2 pozostawi bez rozpoznania, o czym niezwłocznie powiadomi reklamującego.
- 2. Reklamacja powinna zawierać:

⊕

- a) imię i nazwisko (firmę) oraz adres zamieszkania (siedziby) Klienta,
- b) numer Klienta nadany przez TELE2 lub adres miejsca zakończenia sieci,
- c) przedmiot reklamacji, reklamowany okres, oraz okoliczności uzasadniające reklamację,
- d) datę zawarcia Umowy oraz jej oznaczenie (tytuł), a w przypadku reklamacji z tytułu niedotrzymania z winy TELE2 określonego w Umowie terminu rozpoczęcia świadczenia Usług – również termin rozpoczęcia świadczenia Usług wskazany w Umowie,
- e) w przypadku, gdy reklamujący żąda wypłaty odszkodowania lub innej należności – wysokość żądanej kwoty oraz numer rachunku bądź adresu właściwego do wypłaty, albo wniosek o ich zaliczenie na poczet przyszłych płatności,
- f) podpis reklamującego w przypadku reklamacji złożonej w formie pisemnej. 3. W przypadku gdy złożona reklamacja nie spełnia warunków określonych w ust. 2 (z wyjątkiem warunku wskazanego w ust. 2 pkt e) powyżej), upoważniona osoba reprezentująca TELE2 przyjmująca reklamację lub jednostka TELE2 rozpatrująca reklamację, o ile uzna, że jest to konieczne do prawidłowego rozpatrzenia reklamacji, niezwłocznie informuje reklamującego o konieczności jej uzupełnienia, lub wzywa reklamującego do jej uzupełnienia, określając termin, nie krótszy niż 7 dni, i zakres tego uzupełnienia, z pouczeniem, że nieuzupełnienie reklamacji w określonym terminie spowoduje pozostawienie reklamacji bez rozpoznania. Po bezskutecznym upływie wyznaczonego terminu reklamację pozostawia się bez rozpoznania. Jeżeli w reklamacji nie została określona kwota, o której mowa w ust. 2 pkt e) powyżej, a prawo do odszkodowania lub zwrotu innej należności nie budzi wątpliwości, jednostka TELE2 rozpatrująca reklamację traktuje reklamację tak, jakby kwota ta była określona.
- 4. W przypadku złożenia reklamacji pisemnie lub ustnie do protokołu w Biurze Obsługi Klienta, upoważniona osoba reprezentująca TELE2 jest obowiązana niezwłocznie potwierdzić jej przyjęcie w formie pisemnej. W przypadku złożenia

reklamacji pisemnie, telefonicznie lub przy wykorzystaniu innych środków porozumiewania się na odległość (w tym drogą elektroniczną), TELE2 w terminie 14 dni od dnia złożenia reklamacji potwierdzi na piśmie jej przyjęcie (z podaniem nazwy, adresu oraz numeru telefonu jednostki TELE2 rozpatrującej reklamację), chyba że w tym czasie udzieli pisemnej odpowiedzi na reklamację.

- 5. TELE2 udziela odpowiedzi na reklamację w formie pisemnej, w terminie 30 dni od dnia jej złożenia. Jeżeli reklamacja usługi telekomunikacyjnej nie zostanie rozpatrzona w terminie 30 dni od dnia jej złożenia, uważa się, że została ona uwzględniona.
- 6. Odpowiedź na reklamację powinna zawierać:
- a) nazwę jednostki TELE2 rozpatrującej reklamację;
	- b) powołanie podstawy prawnej;
	- c) rozstrzygnięcie o uznaniu lub odmowie uznania reklamacji;
	- d) w przypadku przyznania odszkodowania określenie wysokości kwoty i terminu jego wypłaty;
	- e) w przypadku zwrotu innej należności określenie wysokości kwoty i terminu jej zwrotu;
	- f) pouczenie o wyczerpaniu drogi postępowania reklamacyjnego i prawie dochodzenia roszczeń w postępowaniu sądowym, a dodatkowo, w przypadku gdy reklamującym jest konsument, o prawie dochodzenia roszczeń w postępowaniu mediacyjnym lub postępowaniu przed sądem polubownym przy Prezesie Urzędu Komunikacji Elektronicznej;
- g) podpis upoważnionego pracownika reprezentującego TELE2, z podaniem zajmowanego przez niego stanowiska.
- 7. W przypadku odmowy uwzględnienia reklamacji w całości lub w części, odpowiedź na reklamację powinna dodatkowo zawierać uzasadnienie faktyczne i prawne oraz zostać doręczona reklamującemu przesyłką poleconą. Klient może wówczas w terminie 14 dni wnieść pisemne odwołanie do Działu Odwołań Reklamacyjnych na adres: skrytka pocztowa nr 597, 40-900 Katowice 2, który rozpatruje odwołanie i udziela Klientowi odpowiedzi w terminie 30 dni od dnia jego wniesienia.

## §7. CZAS OBOWIĄZYWANIA UMOWY

- 1. Umowa zawierana jest na czas oznaczony wskazany w Umowie, chyba że Umowa stanowi inaczej. Każda ze stron może rozwiązać Umowę zawartą na czas nieoznaczony z zachowaniem dwumiesięcznego okresu wypowiedzenia, ze skutkiem na koniec miesiąca kalendarzowego następującego po miesiącu, w którym wypowiedzenie wpłynęło odpowiednio do TELE2 lub Klienta. Oświadczenie o wypowiedzeniu Umowy wymaga zachowania formy pisemnej pod rygorem nieważności.
- 2. W przypadku zawarcia Umowy:
- a) poza lokalem przedsiębiorstwa, bądź też: b) za pośrednictwem środków porozumiewania się na odległość,
- Konsument może odstąpić od Umowy bez podania przyczyn w terminie dziesięciu
- dni od dnia jej zawarcia. W przypadku wskazanym pod literą b) powyżej, uprawnienie to wygasa jednak z chwilą skorzystania przez Konsumenta z Usług TELE2.
- 3. TELE2 może rozwiązać Umowę ze skutkiem natychmiastowym w przypadkach określonych w § 3 ust. 7 Regulaminu, niezależnie od tego czy nastąpiło zawieszenie świadczenia Usług. Klient może rozwiązać Umowę ze skutkiem natychmiastowym, jeżeli z przyczyn leżących po stronie TELE2 nie mógł korzystać z Usług w sposób ciągły przez okres 30 dni.
- 4. Umowa wygasa w przypadku:
- a) powzięcia przez TELE2 wiadomości o śmierci Klienta,
- b) ustania bytu prawnego Klienta nie będącego osobą fizyczną, chyba że ustanie bytu prawnego Klienta wiąże się z przejęciem jego praw i obowiązków przez następcę prawnego, który przejmuje Klienta lub powstaje w wyniku jego podziału w trybie określonym w tytule IV ustawy – Kodeks spółek handlowych.
- 5. Oświadczenia Stron dotyczące rozwiązania lub odstąpienia od Umowy wymagają zachowania formy pisemnej. Oświadczenie Klienta winno zostać wysłane na adres: skrytka pocztowa nr 597, 40-900 Katowice 2 oraz zawierać: a) imię i nazwisko (firmę) Klienta oraz adres Klienta;

b) przedmiot Umowy;

- c) datę zawarcia oraz oznaczenie (tytuł) Umowy.
- 6. Dane objęte tajemnicą telekomunikacyjną oraz dane Klientów przetwarzane będą w celu dokonywania rozliczeń międzyoperatorskich, wykonywania Umowy, dochodzenia wynikających z niej roszczeń, do upływu okresu ich przedawnienia oraz wykonywania innych zadań określonych w ustawie Prawo telekomunikacyjne.

# §8. OBOWIĄZYWANIE REGULAMINU

- 1. Niniejszy Regulamin wchodzi w życie z dniem 25 czerwca 2007r.
- 2. Aktualne teksty Regulaminu i Cenników oraz informacje o usługach TELE2 dostępne są na stronie www.TELE2.pl.

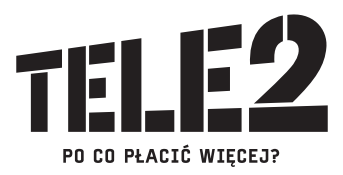

⊕